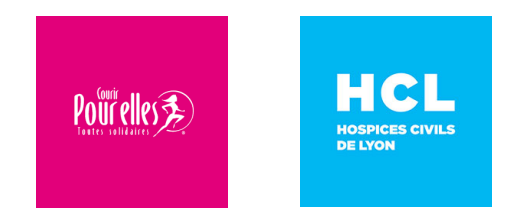

# EN OCTOBRE, PARTICIPEZ À « En rose POUR ELLES 2020 » ET SOUTENEZ L'ÉQUIPE DE L'HÔPITAL LYON EST.

## LEVEZ DES FONDS POUR Courir POUR ELLES Toutes Solidaires

### **Comment mettre en place son projet de collecte de fonds en 30 secondes !**

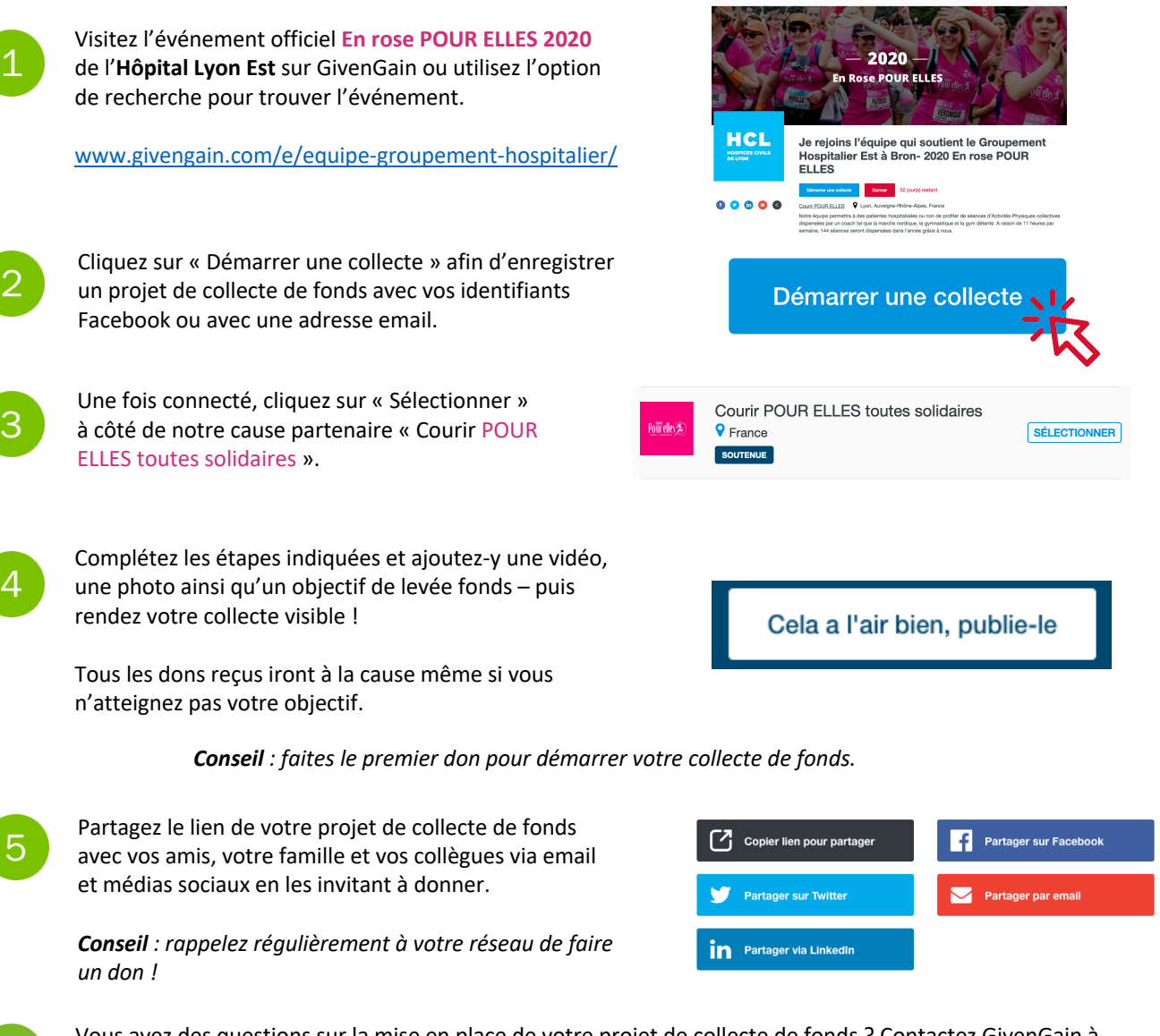

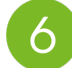

Vous avez des questions sur la mise en place de votre projet de collecte de fonds ? Contactez GivenGain à fundraising@givengain.com pour obtenir de l'aide.

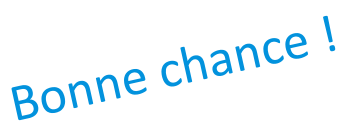

## givengain

#### $\leftarrow$   $\rightarrow$  C ☆ |  $\equiv$ givengain Q. Recherchez dans GivenGair Explorer Qui sommes-nous ? Connexion v S'enregistrer v 33% du but John Smith Courir un semi-marathon pour aider les animaux menacés Faire un don OOOMQ **O** Histoir Bonjour! Aider les animaux a toujours été ma passion, surtout ceux en phase d'extinction. Donc j'ai décidé de dépoussièrer mes vieilles chaussures de course et de me préparer à la course de ma vie. IRIS) JUSOU'À LA EP En savoir d'avantage >  $\epsilon$  $£1,500$  $20$ topicality ■ 2019-02-08 Organisme(s) soutenu(s) Premier jour de collecte de fonds sur GivenGain! **Wildlife ACT Fund** J'ai commencé à collecter des fonds pour le Wildlife ACT Fund aujourd'hui. Ils font Cape Town, Western Cap un travail extrac rdinaire et je vous suis très reconnaissant de votre soutien! Par John Smith 420 Partager Faire un don Organisme(s) soutenu(s): Wildlife ACT Fund

## **Voici à quoi ressemble une page de projet de collecte de fonds**

## 5 conseils pour réussir sa collecte de fonds

#### 1 **RACONTEZ VOTRE HISTOIRE**  $\mathbf{2}$ **PARTAGEZ L'URL DE VOTRE PROJET** La communication joue un rôle clé et la Parlez à vos amis, votre famille et vos passion est contagieuse. Expliquez à vos collègues de votre projet par le biais d'email, visiteurs pourquoi vous souhaitez lever des de Facebook, de Twitter, votre blog ou fonds et quels effets positifs directs leur simplement par du bouche-à-oreille. Ajoutez support aura. Encore mieux: ajoutez une toujours le lien vers votre page de projet. vidéo YouTube ! **MISES À JOURS RÉGULIÈRES ET REMERCIEZ VOS DONATEURS**  $3<sup>1</sup>$ 4 **DEMANDEZ CONSTAMMENT**

Faites savoir à vos sympathisants comment votre projet de levée de fonds progresse, que ce soit au sujet de votre préparation pour une course ou le fait que vous ayez atteint une étape clé. Incluez toujours une demande de don dans votre message.

### **MOBILISEZ VOTRE RÉSEAU**

souvent plus de dons !

Gardez vos donateurs motivés en vous

prenant le temps de remercier chacun

individuellement lorsqu'ils font un don à votre

projet. La gratitude et l'appréciation entraînent

Comme le dit le dicton: "1 plus 1 est égal à 11". Augmentez la visibilité de votre projet en demandant à votre réseau de le partager afin de le faire connaître plus largement !

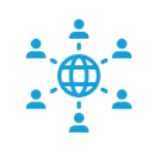

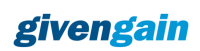

 $5<sup>1</sup>$